# Portail des Archives Berthier Accès aux notices et aux documents

### 1-Page d'accueil du Portail

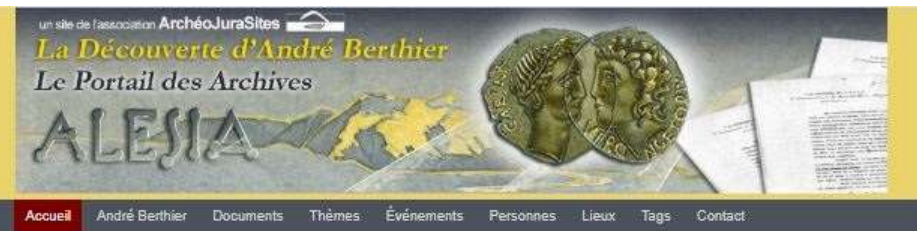

#### Bienvenue sur les Archives André Berthier

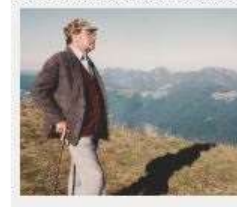

Ce portail développé par l'association ArchéoJuraSites a pour but de mettre en valeur les archives personnelles d'André Berthier relatives à sa découverte localisant Alesia à Chaux-des-Crotenay dans le Jura. Cette vaste documentation qui couvre la période de 1962 à aujourd'hui, est constituée de plusieurs milliers de documents originaux: manuscrits, études, rapports de fouilles, correspondances, dessins, schémas, cartes, plans, photos, films.... Il capitalise également des références à de .<br>nombreux articles de presse et de revues et à de nombreux

ouvrages en lien direct avec la découverte d'André Berthier.

Line by suite

 $\mathbf{a}$ 

Reicherche guidée

**ArchéoJuraSites** 

En sayoir plus sur l'association

**Wednesday Jose of American Transfering** 

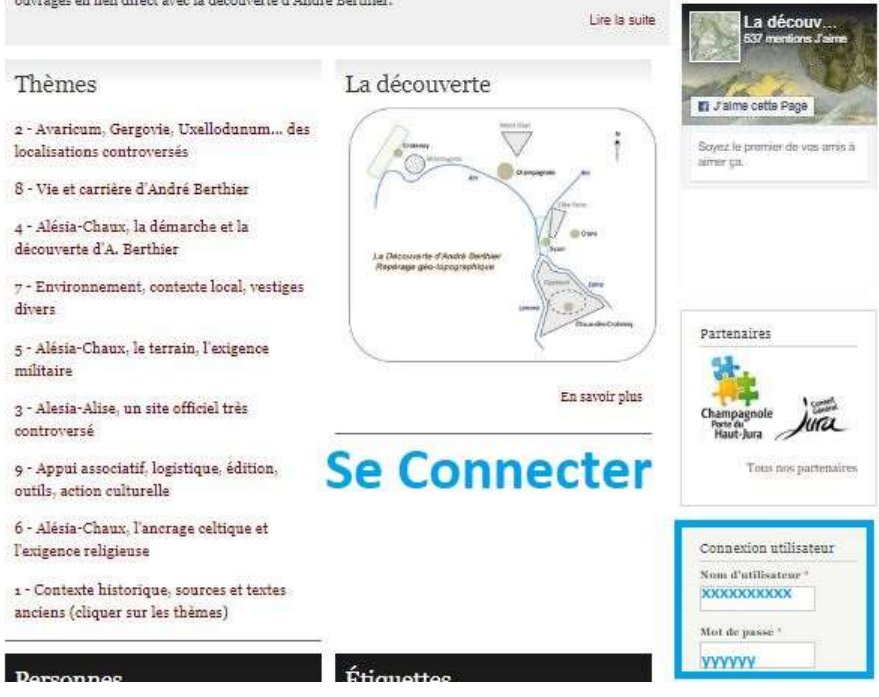

#### 2- Entrer la cote de la notice à consulter

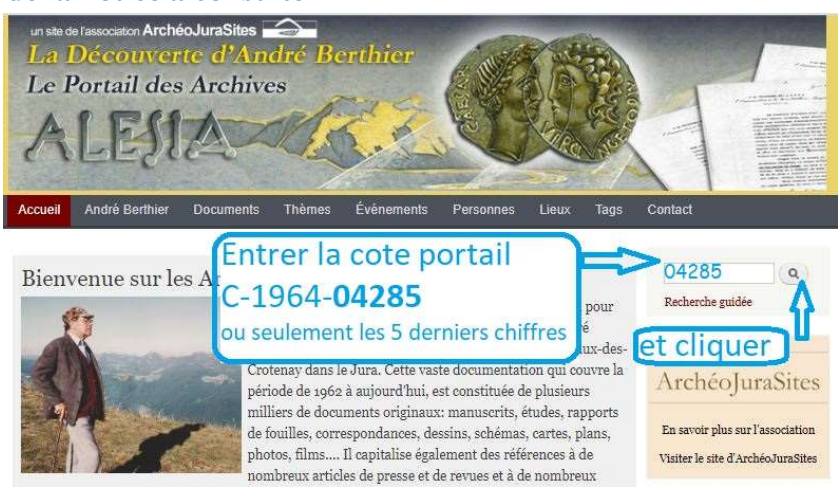

#### 3-Résultat de la recherche

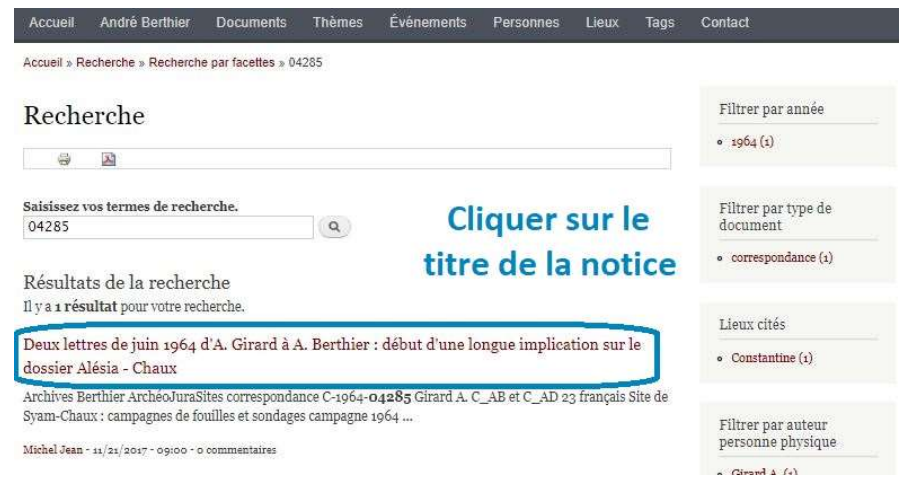

## 4- Accès à la notice

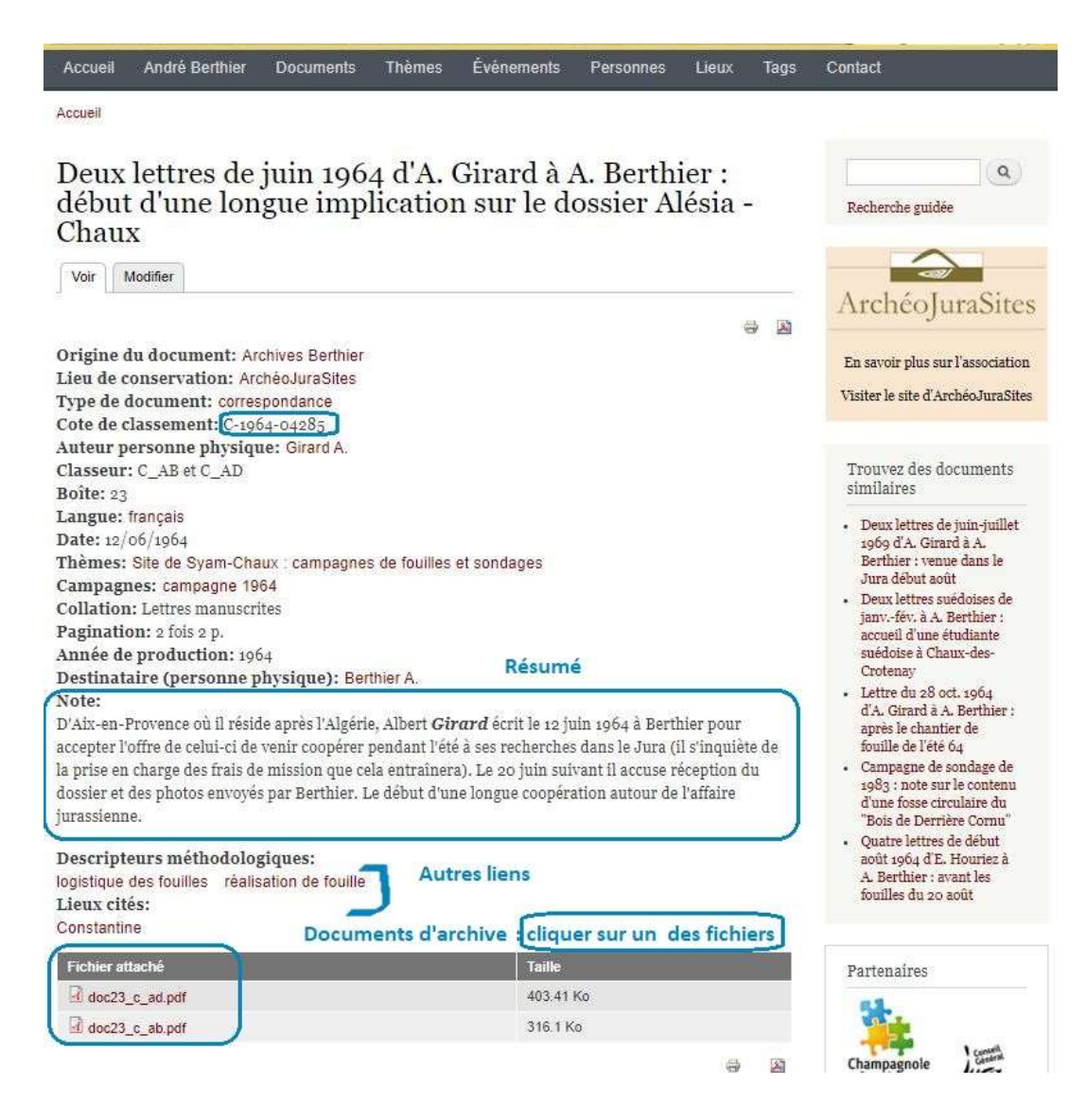

5-Accès au document d'archive

Aix Le 12 Juin 1964 Cher Ani J'ai Loiez reçu Sotre lettre Je souharte done que enarche pour lequisieurs dow ros futures forelles d'accepte vete, ofre, et me degage de fourrai "temps en femps quant rous aunas besoin de moi; Coustantene et n'amois fa mai de p m'en excure mais ne sendt for les mêmes pour moi. J'ai <del>un</del> ern il y a quelques